## Utiliser Suide Sur Windows 10

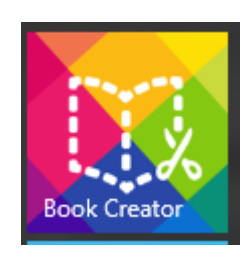

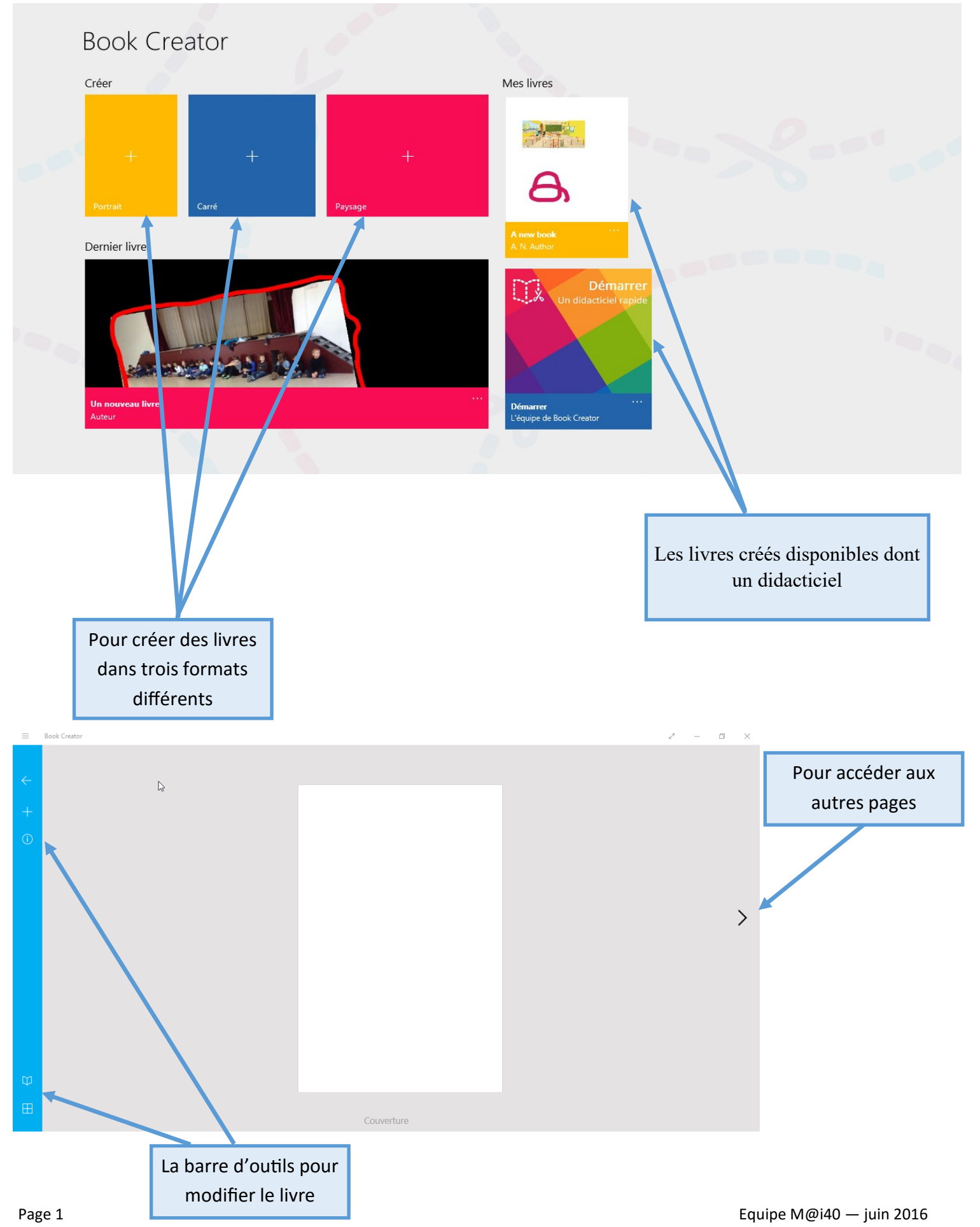

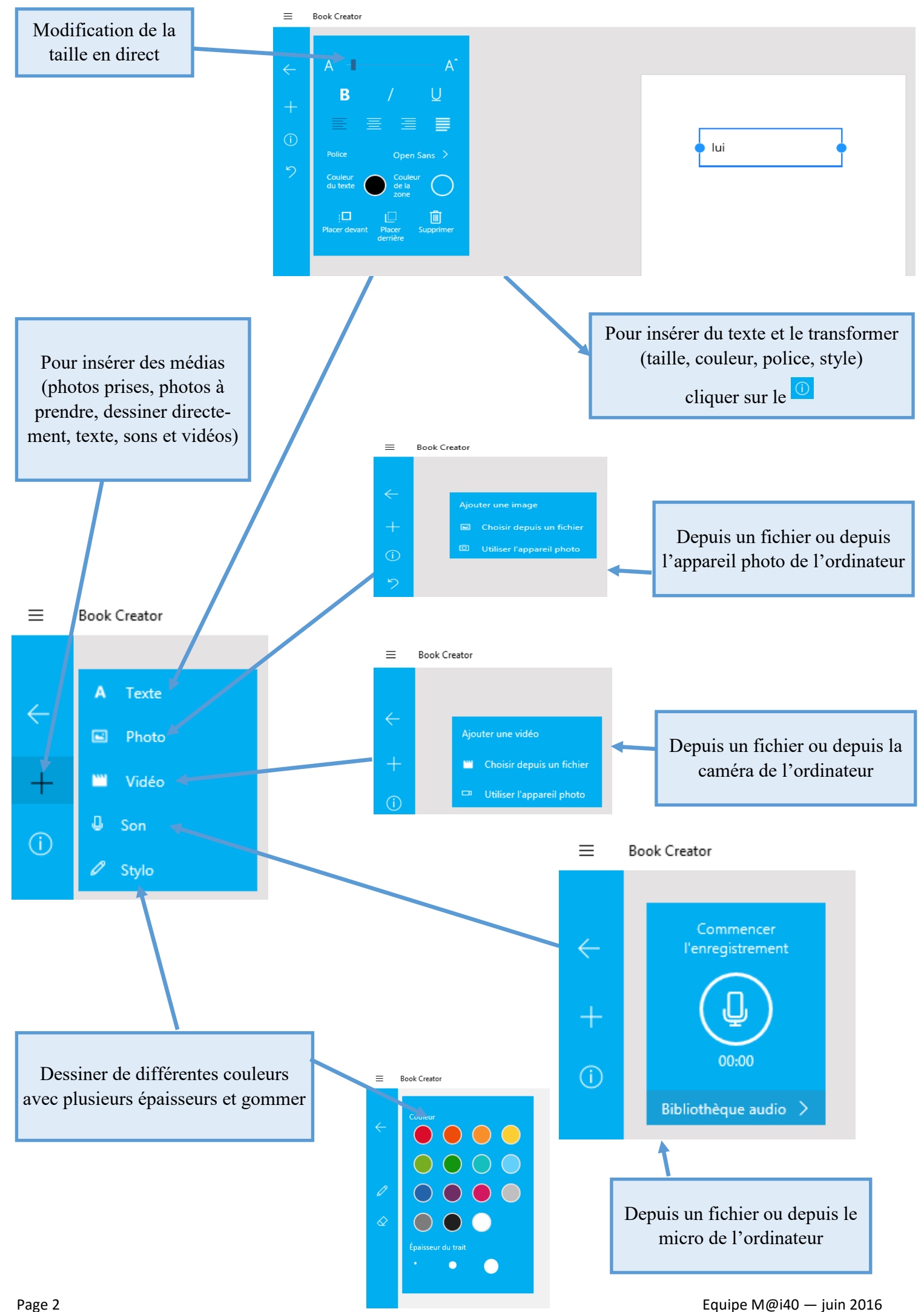

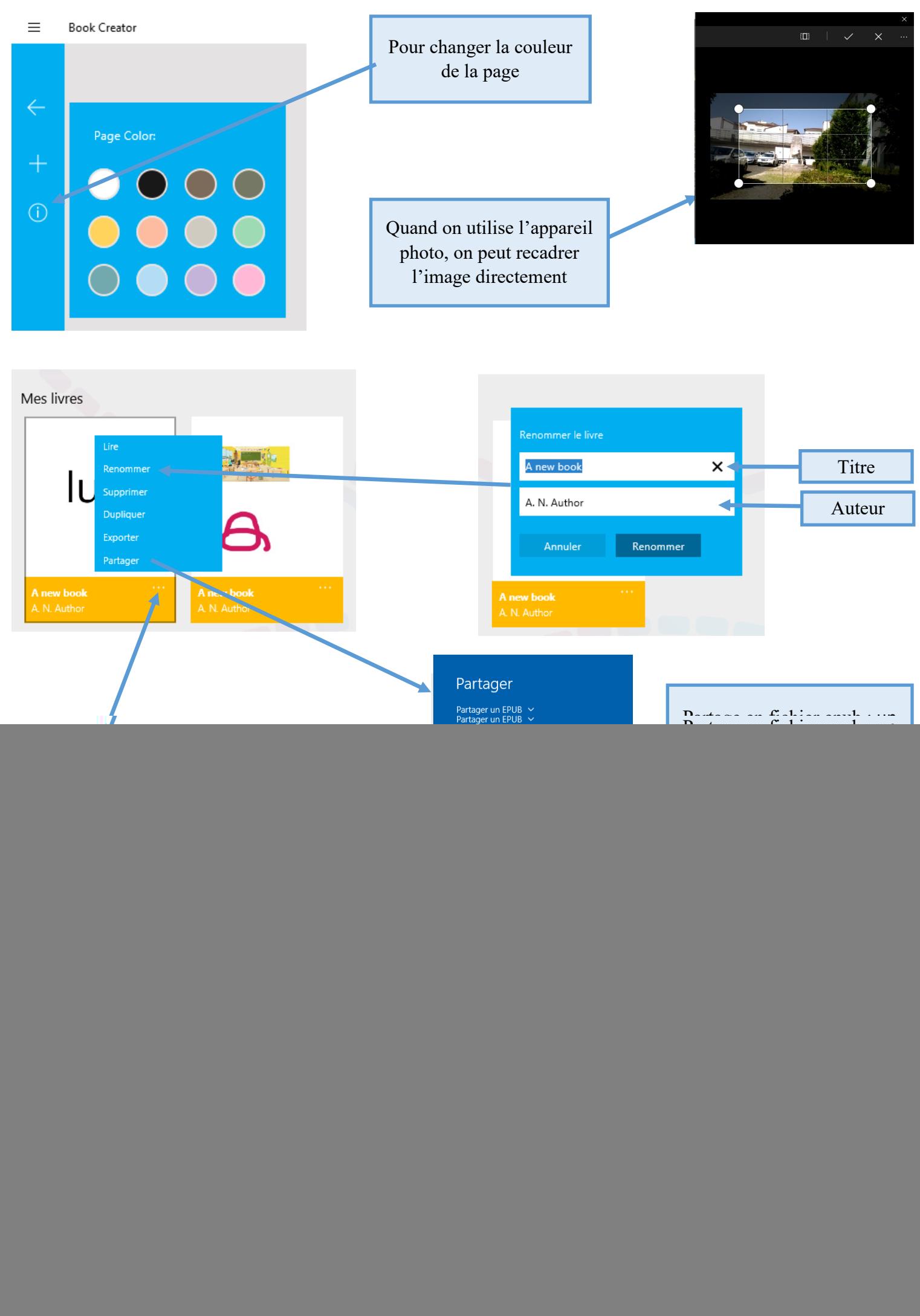